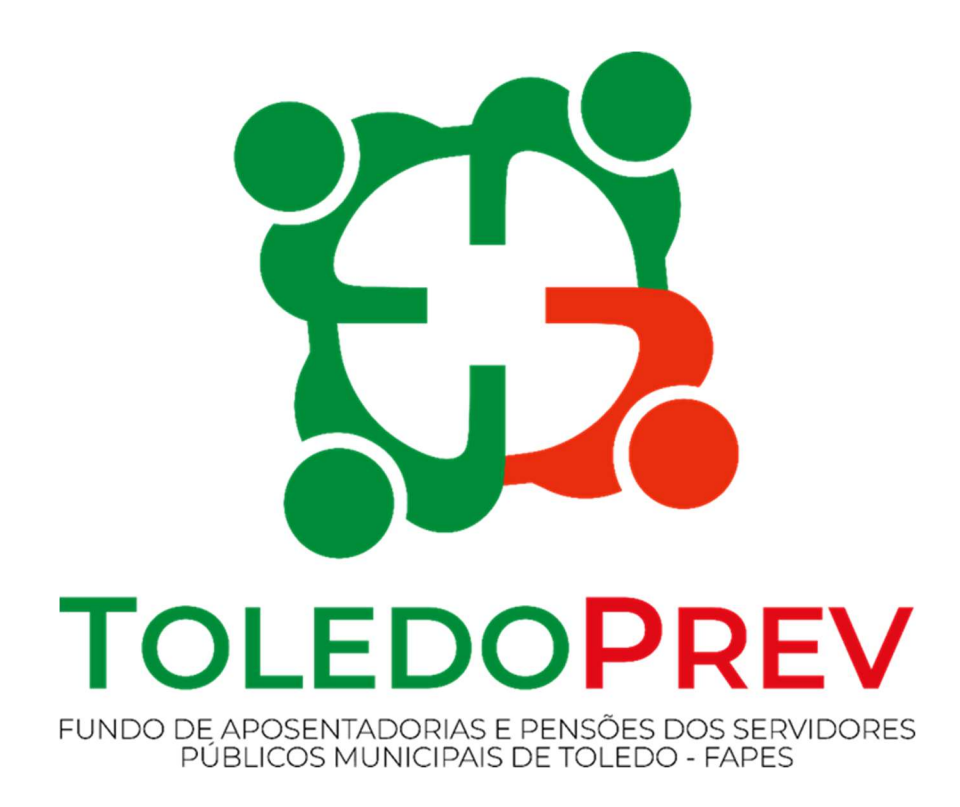

# MAPEAMENTO E MANUALIZAÇÃO Manual 008 Autorização para Aplicação ou Resgate

Versão 02 – Data 31/10/2023

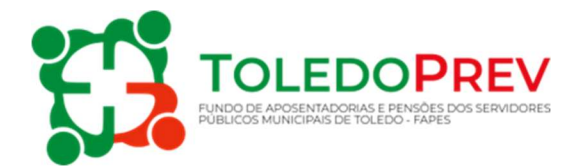

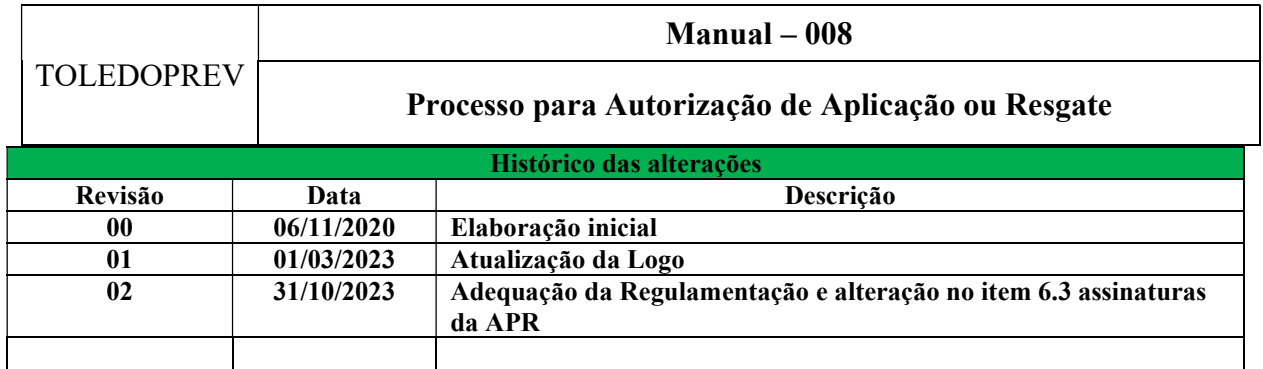

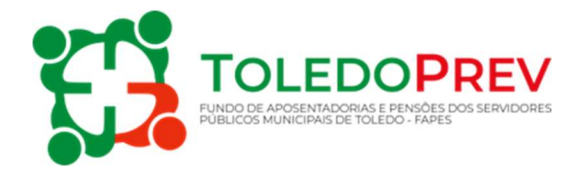

# Sumário

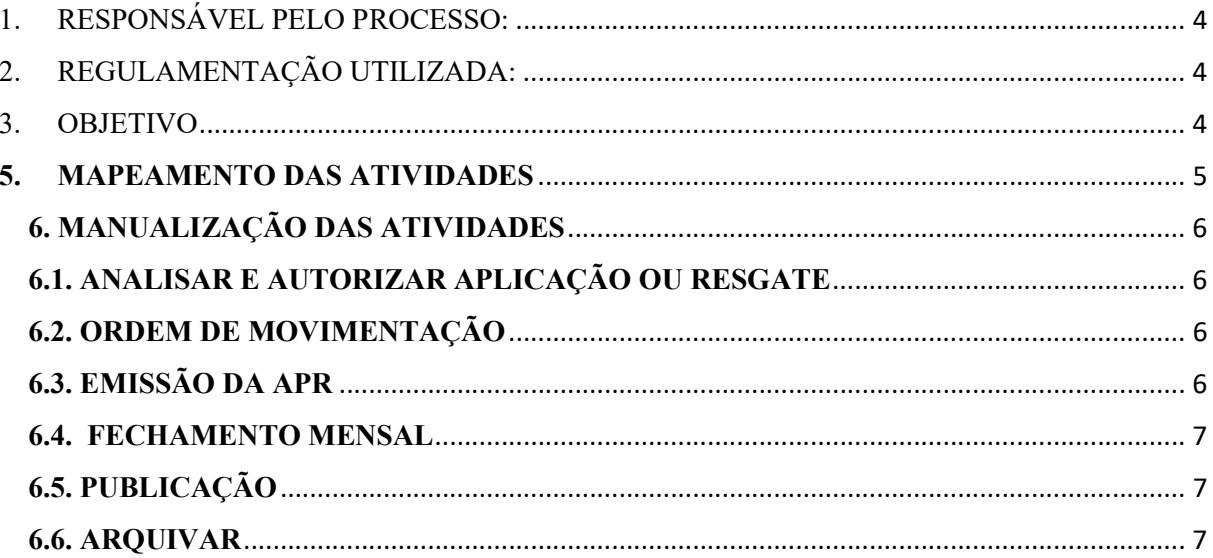

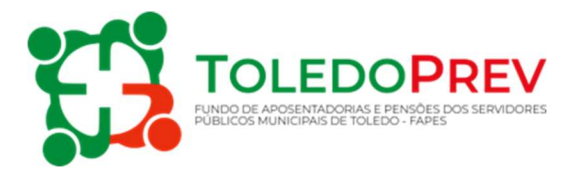

# 1. RESPONSÁVEL PELO PROCESSO:

- $\checkmark$  Comitê de Investimentos; e
- $\checkmark$  Diretor(a) Executivo(a);

# 2. REGULAMENTAÇÃO UTILIZADA:

- Resolução CMN nº 4.963/2021;
- Portaria MTP  $n^{\circ}$  1.467/2022; e
- Política de Investimentos.

#### 3. OBJETIVO

Este manual tem por objetivo determinar as responsabilidades dos envolvidos neste processo, bem como descrever como deve ser executado o processo de autorização para aplicação e resgate do TOLEDOPREV, assegurando desta forma a padronização de execução, desempenho e qualidade do processo.

O processo tem como finalidade definir procedimentos para a emissão de APR – Autorização de Aplicação e Resgates dos recursos financeiros

#### 4. CONCEITOS

# 4.1. APR – DEMONSTRATIVO DE AUTORIZAÇÃO DE APLICAÇÃO E **RESGATE**

Documento por meio do qual são formalizadas as movimentações bancárias (aplicação e resgate) elaborado em formulário modelo disponibilizado pela Secretaria de Previdência Social – SPREV do Ministério da Economia.

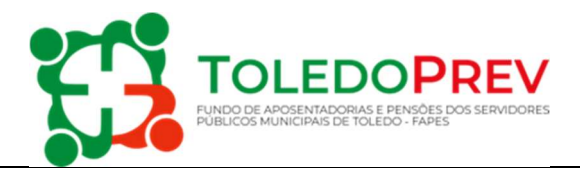

#### 5. MAPEAMENTO DAS ATIVIDADES

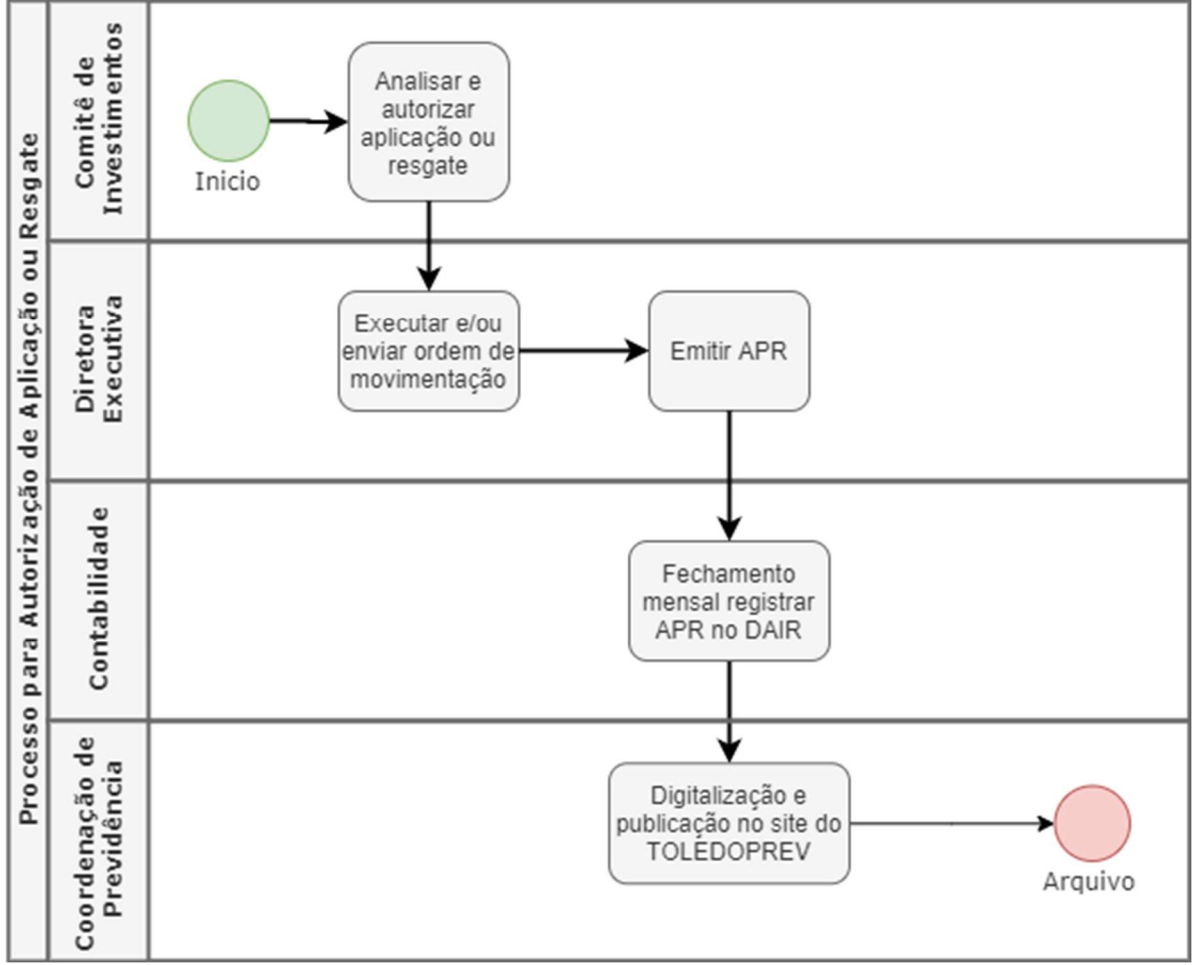

Elaborado: Valdecir Neumann Aprovado: Roseli Fabris Dalla Costa Manual - 008 - Revisão - 01

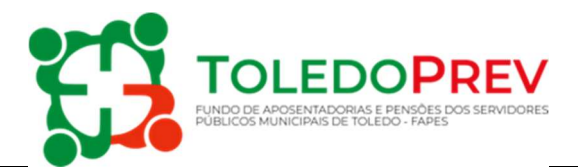

## 6. MANUALIZAÇÃO DAS ATIVIDADES

#### 6.1. ANALISAR E AUTORIZAR APLICAÇÃO OU RESGATE

#### $\checkmark$  Comitê de Investimentos

O Comitê de Investimentos, verifica os devidos credenciamentos, analisa e toma a decisão de investimento ou desinvestimento, em reunião mensal ou extraordinária, registrando em ata as decisões e motivações.

#### 6.2. ORDEM DE MOVIMENTAÇÃO

#### $\checkmark$  Diretor(a) Executivo(a)

Executar a operação diretamente no sistema da Instituição Financeira, e quando não for possível, enviar ordem de aplicação ou resgate por e-mail a Instituição com a descrição da operação, informando tipo da operação, nome do Ativo, CNPJ e valor. Nestes casos solicitar comprovante da operação realizada pela Instituição Financeira.

#### 6.3. EMISSÃO DA APR

#### $\checkmark$  Diretor(a) Executivo(a)/Gestor de Recursos

O Diretor Executivo/Gestor de Recursos emite o documento de Autorização de Aplicações e Resgates conforme modelo disponibilizado pelo Ministério da Economia, inserindo as seguintes informações:

- Unidade Gestora do RPPS: inserir FUNDO DE APOSENTADORIAS E PENSÕES DOS SERVIDORES PÚBLICOS MUNICIPAIS DE TOLEDO – FAPES.
- CNPJ: inserir 08.885.045/0001-00.
- Valor (R\$): informar o valor da operação.
- Nº/Ano: informar o número de ordem da APR e o ano de sua emissão, visando sua identificação e o controle interno.
- Data: informar a data de execução da operação.
- Dispositivo da Resolução do CMN: informar o artigo, inciso e alínea da resolução do CMN que ampara a operação.
- Histórico da Operação: Explicitar a justificativa pela movimentação (Inserir nesse campo o nº da ata a que se refere a movimentação).

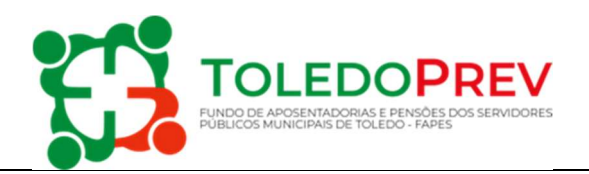

- Características dos ativos: Detalhar as informações sobre o Fundo de Investimentos.
- Assinaturas: todas as pessoas identificadas no documento devem assinar o mesmo.
	- Diretora Executiva do TOLEDOPREV, como proponente e Gestor de Investimentos; e
	- Secretário de Recursos Humanos, como responsável pela Liquidação da operação.

#### 6.4. FECHAMENTO MENSAL

## $\checkmark$  Contabilidade

Responsável pelo preenchimento e envio das informações através do Demonstrativo de Aplicações e Investimentos dos Recursos – DAIR no CDPREV.

Identifica as APRs de todas as aplicações e resgates realizadas no mês para o preenchimento do Demonstrativo.

#### 6.5. PUBLICAÇÃO

#### Coordenação de Previdência

Providenciar a digitalização das APRs assinadas e publicar no site do TOLEDOPREV.

#### 6.6. ARQUIVAR

#### Coordenação de Previdência

Arquivar as APRs em sequência numérica.